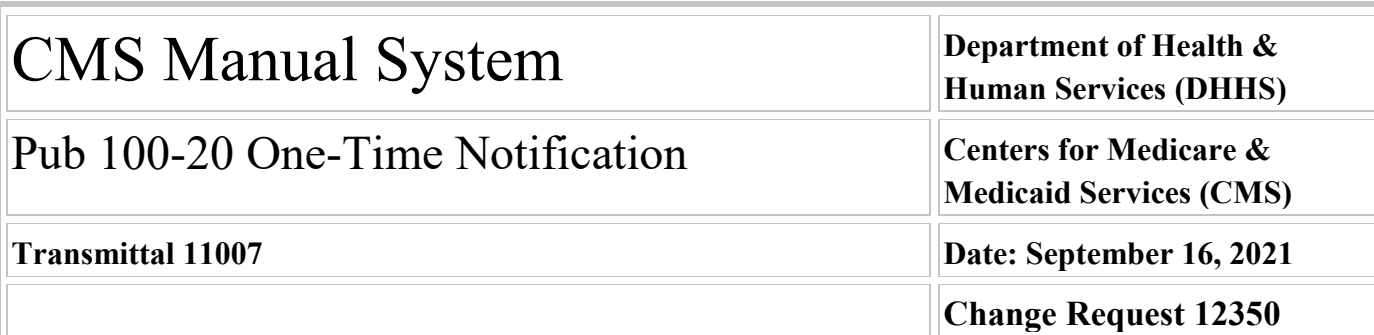

**Transmittal 10986, dated August 27, 2021, is being rescinded and replaced by Transmittal 11007, dated, September 16, 2021 to revise two of the attachments, the VMS Electronic Funds Transfer Import File Layout and Child Record Layout. All other information remains the same.**

#### **SUBJECT: Send Electronic Funds Transfer [EFT] Information from Provider Enrollment Chain and Ownership System [PECOS] to ViPS Medicare System [VMS]: Implementation CR**

**I. SUMMARY OF CHANGES:** The purpose of this Change Request (CR) is to use the requirements determined in a previously issued CR to incorporate the manually entered EFT fields in VMS into PECOS. It will update PECOS workflows, database, user interface, and business logic, the extract logic and fields for the PECOS VMS Extract file, the logic and fields for importing the PECOS VMS Extract file into VMS, and VMS business logic and workflows.

# **EFFECTIVE DATE: January 1, 2022**

*\*Unless otherwise specified, the effective date is the date of service.* **IMPLEMENTATION DATE: January 3, 2022**

*Disclaimer for manual changes only: The revision date and transmittal number apply only to red italicized material. Any other material was previously published and remains unchanged. However, if this revision contains a table of contents, you will receive the new/revised information only, and not the entire table of contents.*

**II. CHANGES IN MANUAL INSTRUCTIONS:** (N/A if manual is not updated) R=REVISED, N=NEW, D=DELETED-*Only One Per Row.*

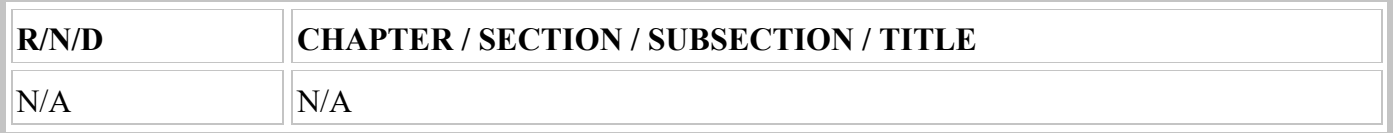

# **III. FUNDING:**

# **For Medicare Administrative Contractors (MACs):**

The Medicare Administrative Contractor is hereby advised that this constitutes technical direction as defined in your contract. CMS does not construe this as a change to the MAC Statement of Work. The contractor is not obligated to incur costs in excess of the amounts allotted in your contract unless and until specifically authorized by the Contracting Officer. If the contractor considers anything provided, as described above, to be outside the current scope of work, the contractor shall withhold performance on the part(s) in question and immediately notify the Contracting Officer, in writing or by e-mail, and request formal directions regarding continued performance requirements.

# **IV. ATTACHMENTS:**

**One Time Notification**

# **Attachment - One-Time Notification**

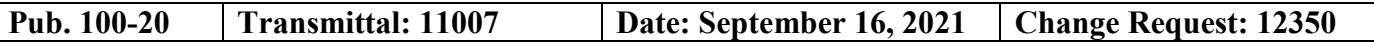

**Transmittal 10986, dated August 27, 2021, is being rescinded and replaced by Transmittal 11007, dated, September 16, 2021 to revise two of the attachments, the VMS Electronic Funds Transfer Import File Layout and Child Record Layout. All other information remains the same.**

**SUBJECT: Send Electronic Funds Transfer [EFT] Information from Provider Enrollment Chain and Ownership System [PECOS] to ViPS Medicare System [VMS] : Implementation CR**

**EFFECTIVE DATE: January 1, 2022**

*\*Unless otherwise specified, the effective date is the date of service.* **IMPLEMENTATION DATE: January 3, 2022**

# **I. GENERAL INFORMATION**

**A. Background:** The purpose of this Change Request (CR) is for PECOS to send ViPS Medicare System (VMS) the new Child Record 13 export file and for PECOS to receive and import the data from the import file from the ViPS Medicare System (VMS). In addition, the PECOS user interface will be updated to collect the required VMS claims fields and to create an Electronic Funds Transfer (EFT) Tab that will allow DME Medicare Administrative Contractors (MACs) Users access to PECOS in order to add or update EFT information. The DME MACs will update their PECOS user accounts with new user roles that allow access to the new EFT Tab. ViPS Medicare System (VMS) will send a test import file to Contractor for Government and Industries (CGI) no later than October 7, 2021. CGI will send the test Child Record 13 file to VMS no later than October 8, 2021. VMS will send the User Acceptance Testing (UAT) import file to CGI no later than October 18, 2021 and the production import file no later than December 29, 2021. CGI will provide the MACs an "Invalid EFT Report" containing all records that were not imported into PECOS from VMS prior to UAT and after the production release. The MACs will abstain from entering new data or updating existing data in PECOS and VMS from December 29, 2021 to January 2, 2022. PECOS will not send any extract files to VMS during this same time period to maintain data integrity between the two systems. PECOS will send the first updated VMS Extract File, including child record 13 where appropriate, on January 3, 2022. VMS shall not process or reprocess any PECOS Extract files generated before January 3, 2022 after the production release.

- The Test import file (no later than October 7) is a dummy test file with the defined VMS Import file structure filled with the dummy data. CGI will use this test import file to start working on the code for import file processing logic.
- **•** The Test Child Record 13 Extract File (no later than October 8) is a dummy test file with the defined Child Record 13 structure filled with the dummy data. VMS will use this test import file to ensure they will be able to process the file and the data within.
- **•** The VMS EFT Import file from PROD (October 18) is the EFT import file generated from VMS Production database, which contains EFT data that needs to be migrated to the PECOS database. CGI needs this VMS EFT production import file to
	- **•** Validate VMS EFT import data
	- **•** Provide import data error reports to MACs
	- **•** Coordinate data error resolution with MACs
	- **•** Import VMS EFT data from import file (The VDCs will generate the PECOS import file before directing the VDCs to deliver it to PECOS).
- **•** The VMS Export file from PROD (January 3) is the export file generated from PECOS Production database, which contains PECOS enrollment data that needs to be imported into the VMS database. VMS needs this PECOS production export file to
	- **•** Complete VMS claims

**•** Maintain updated Provider data

# **B. Policy:** There is no policy changes.

# **II. BUSINESS REQUIREMENTS TABLE**

*"Shall" denotes a mandatory requirement, and "should" denotes an optional requirement.*

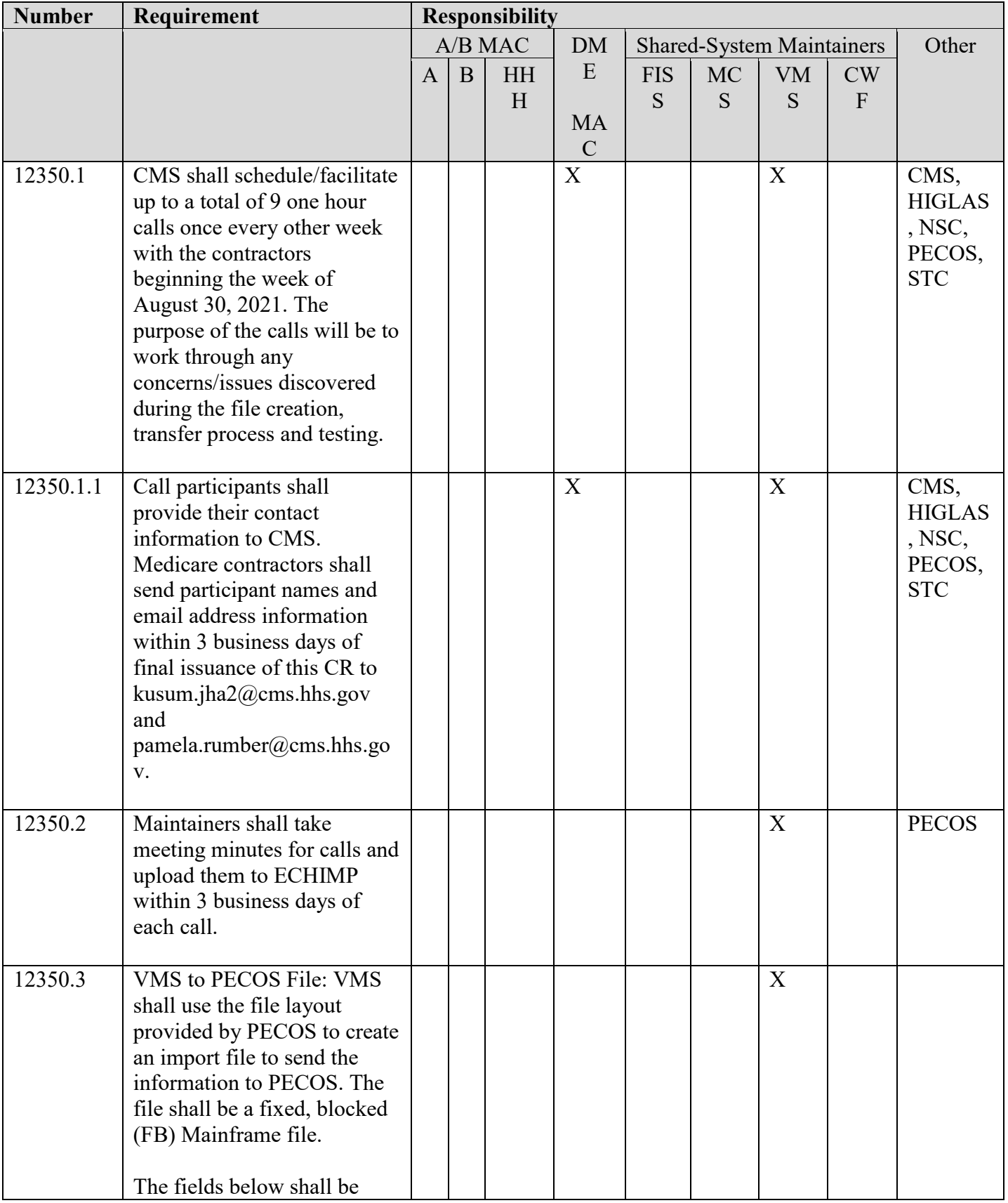

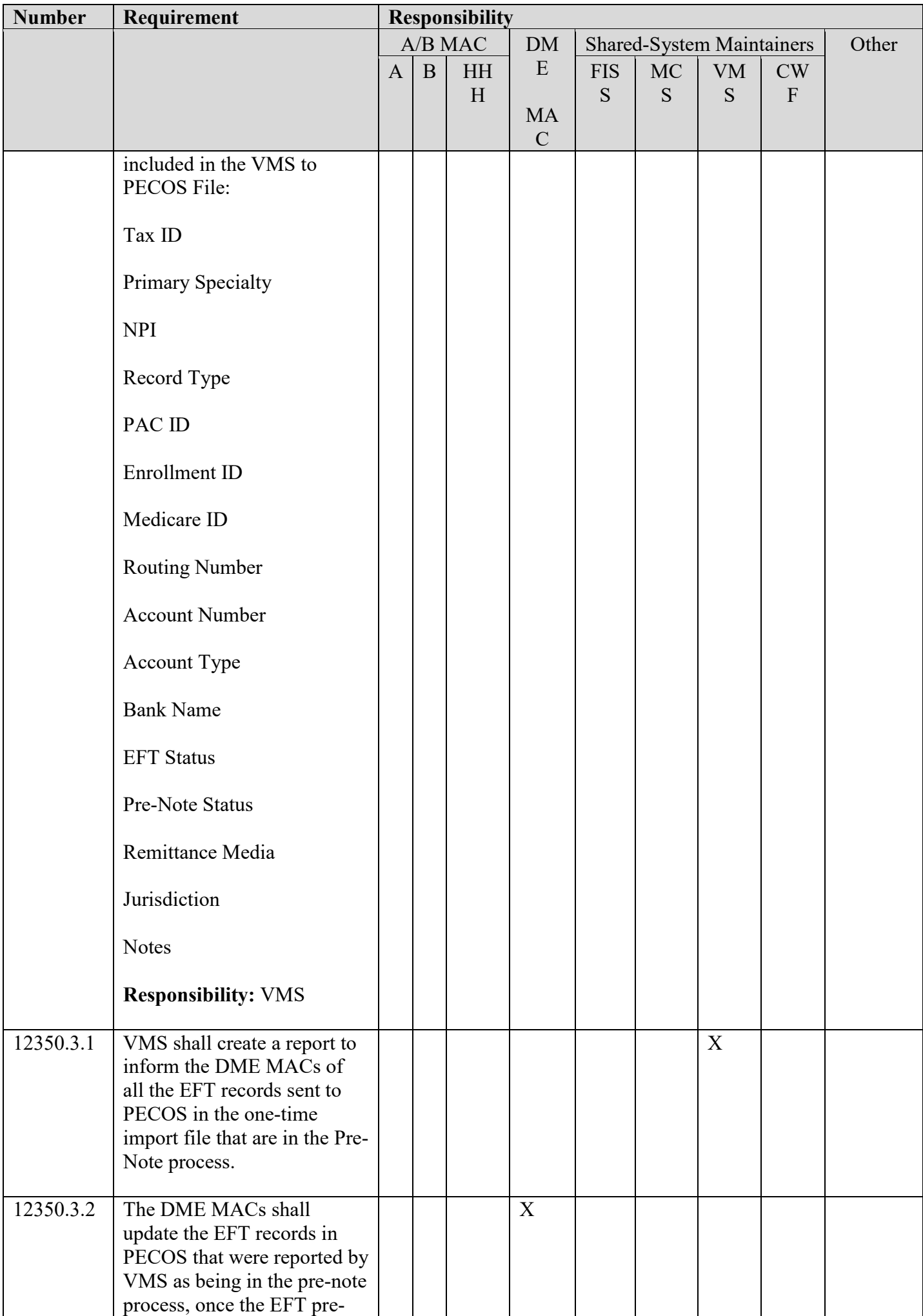

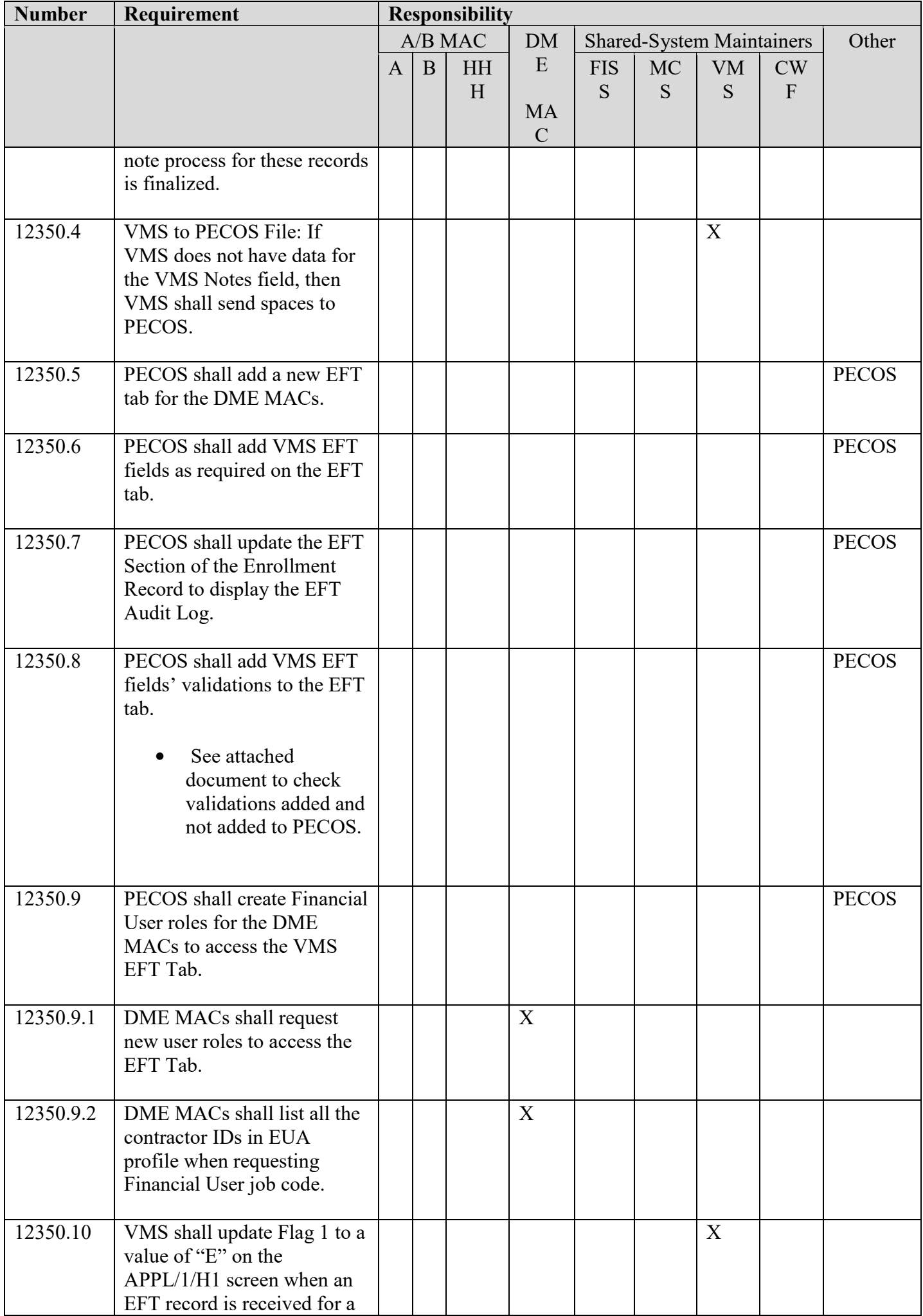

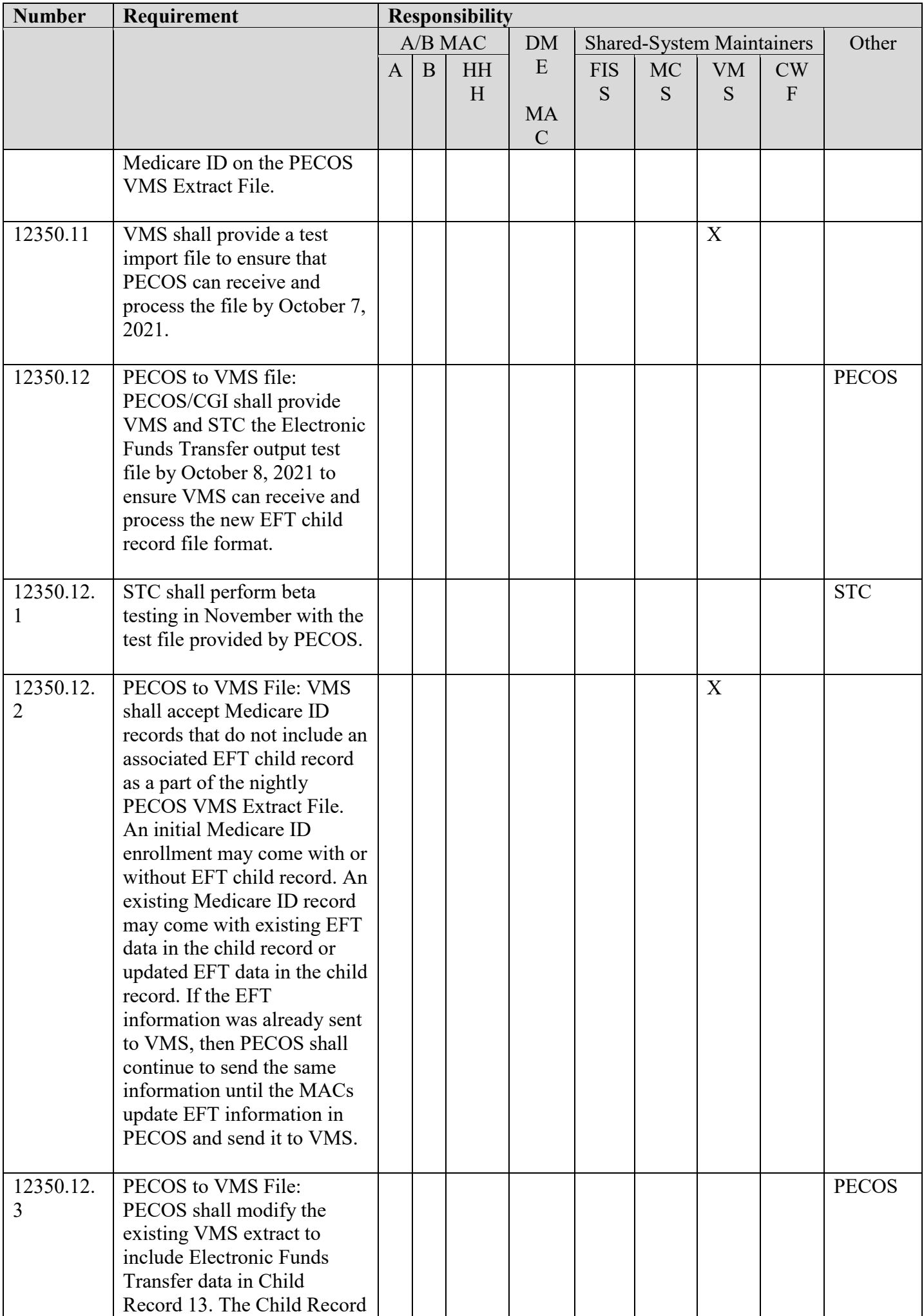

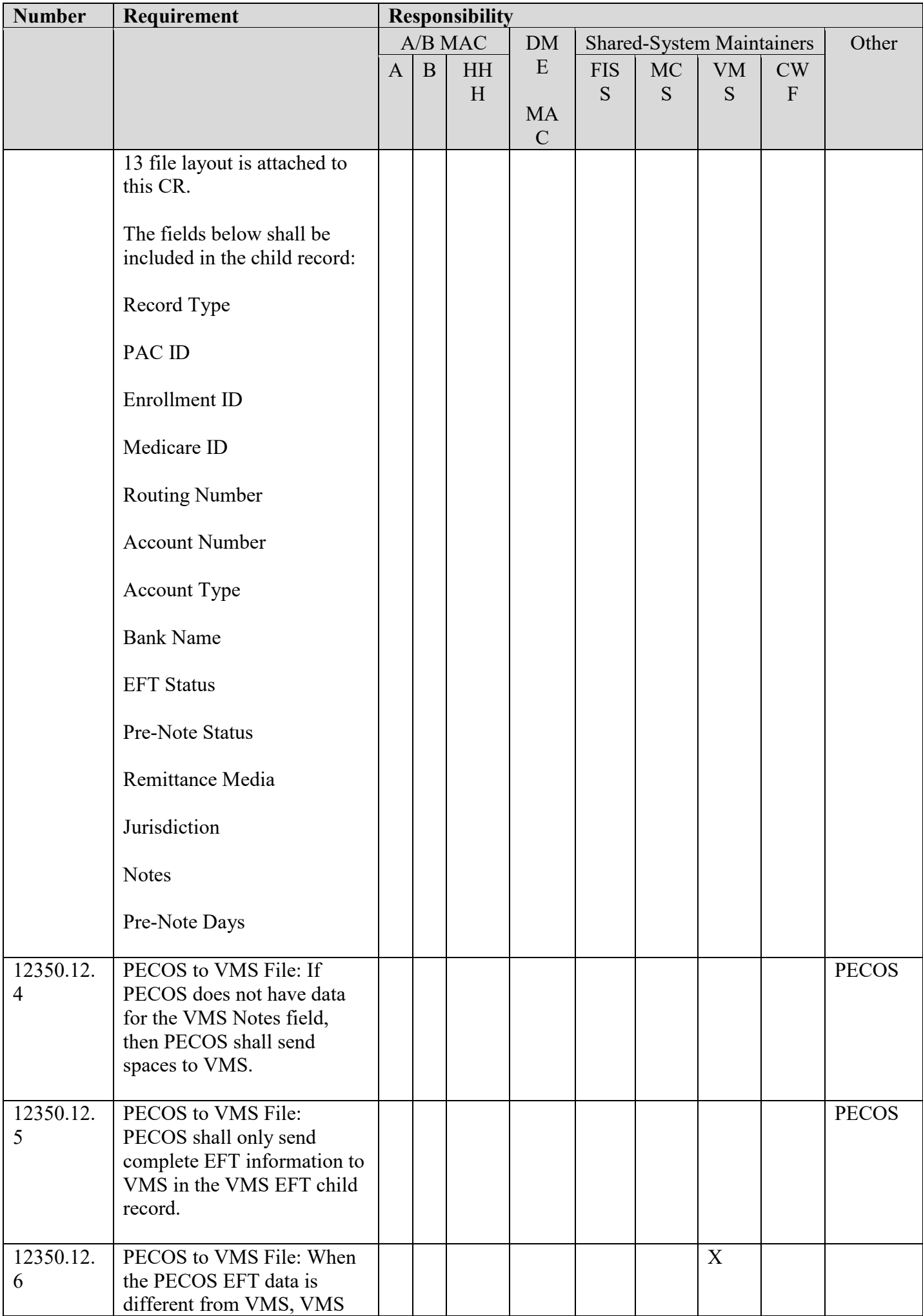

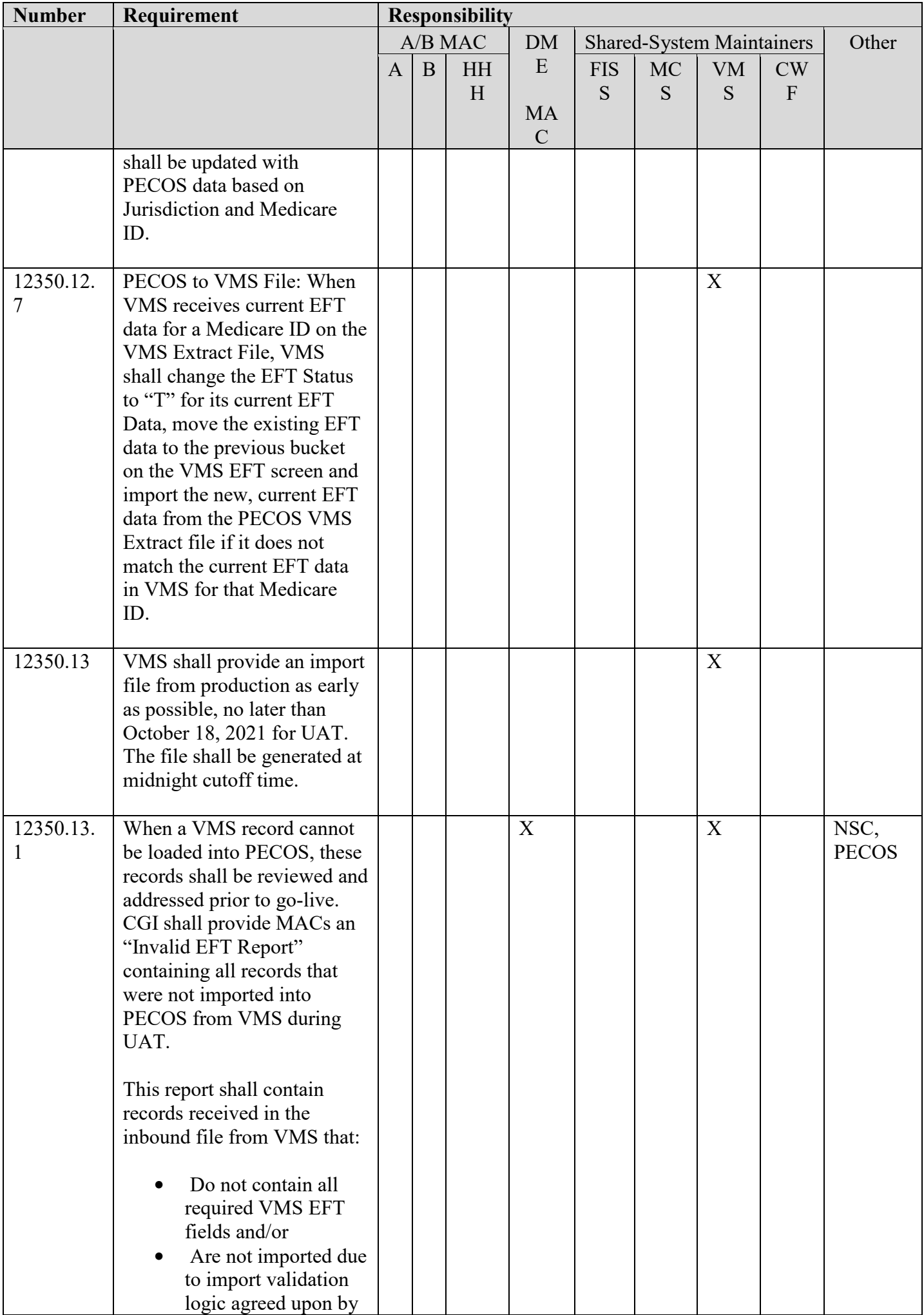

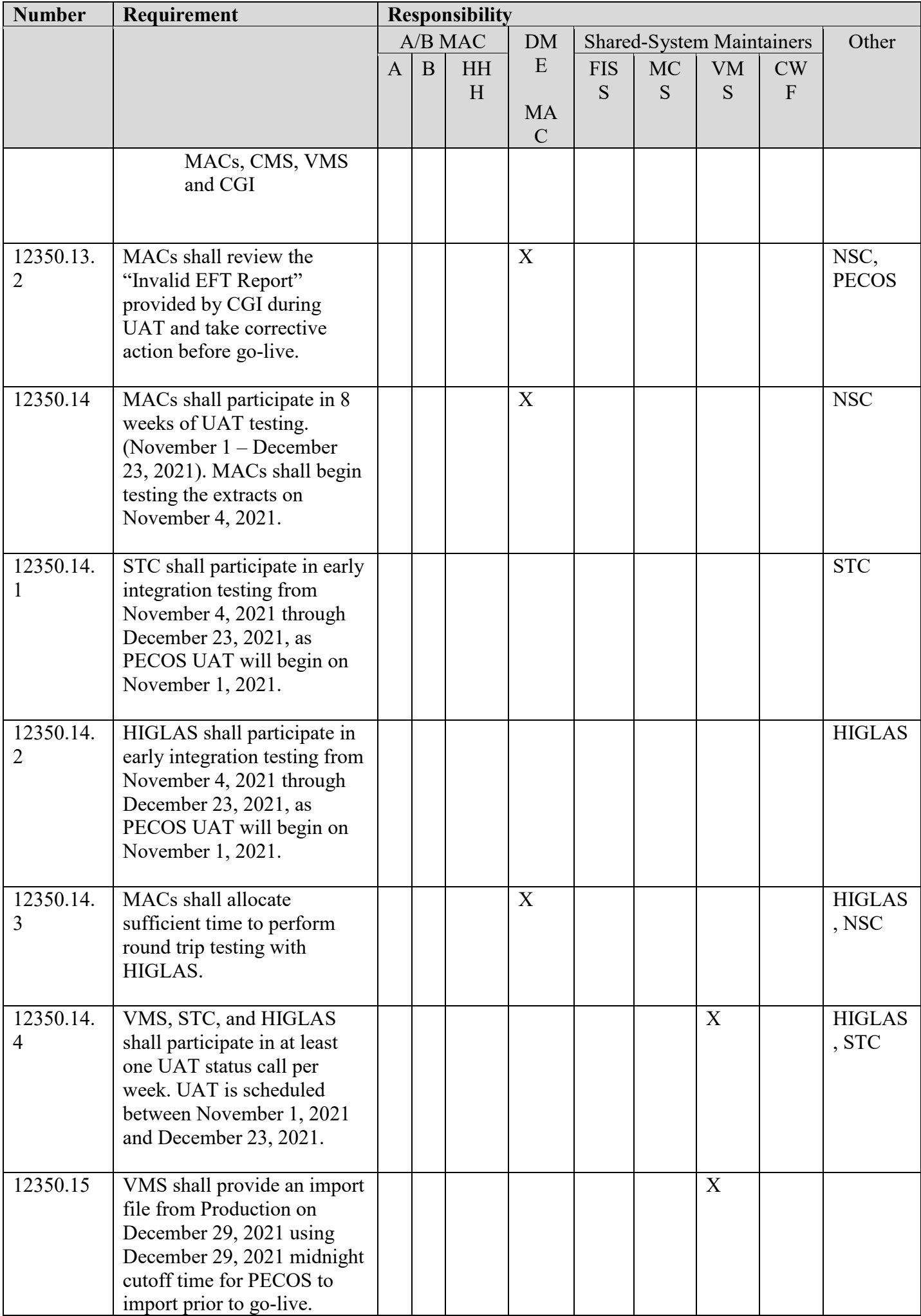

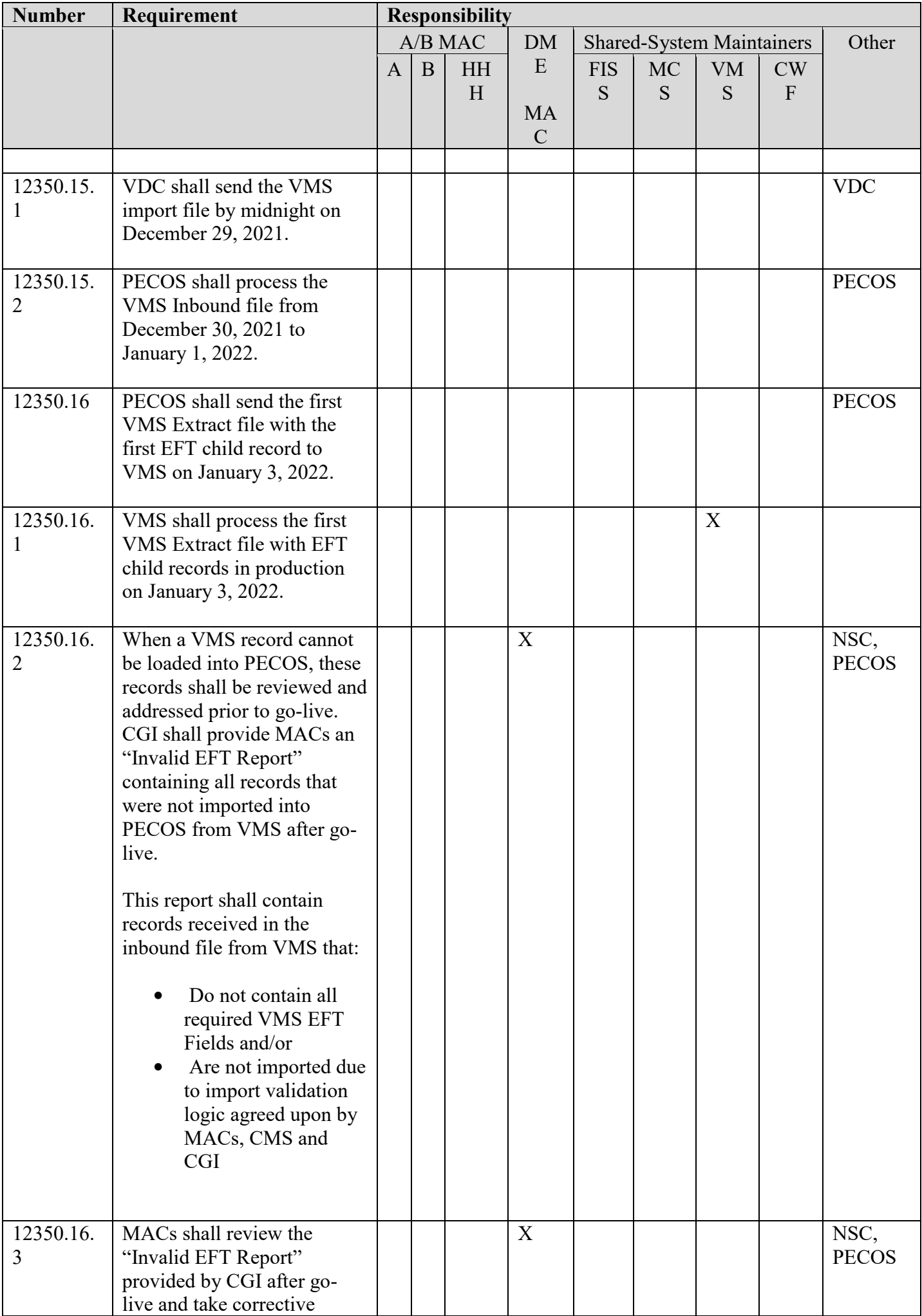

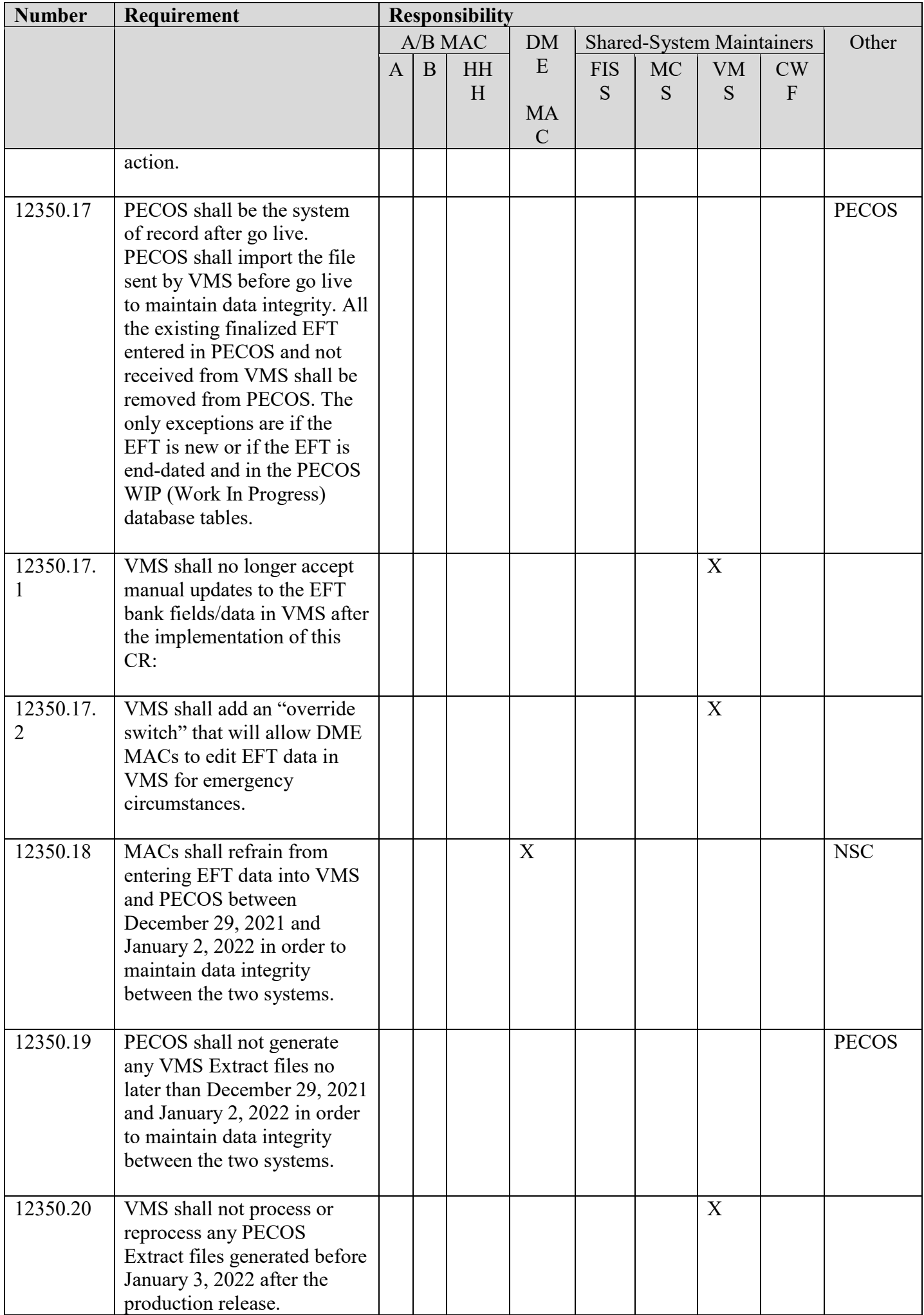

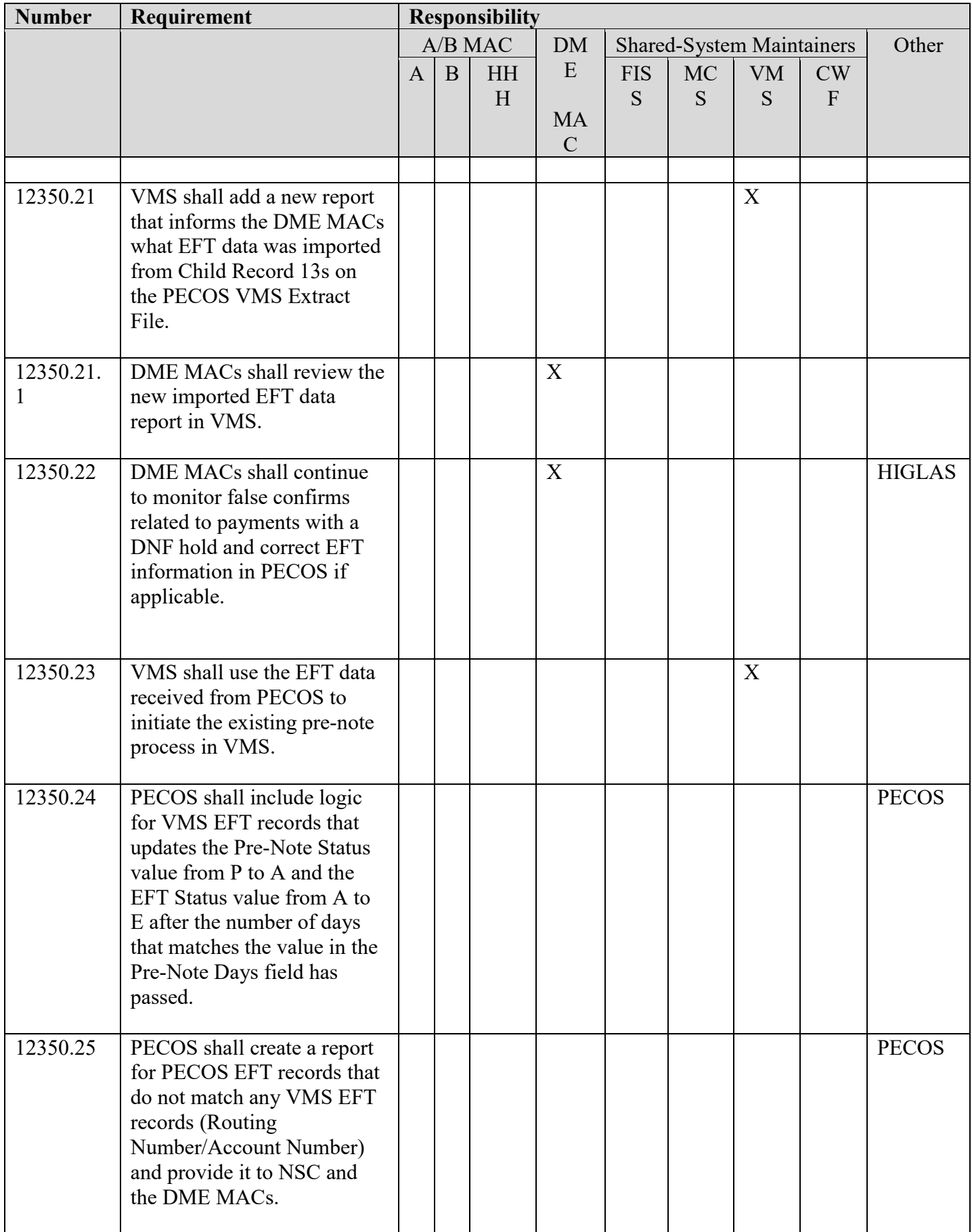

# **III. PROVIDER EDUCATION TABLE**

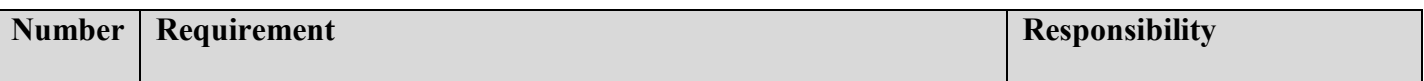

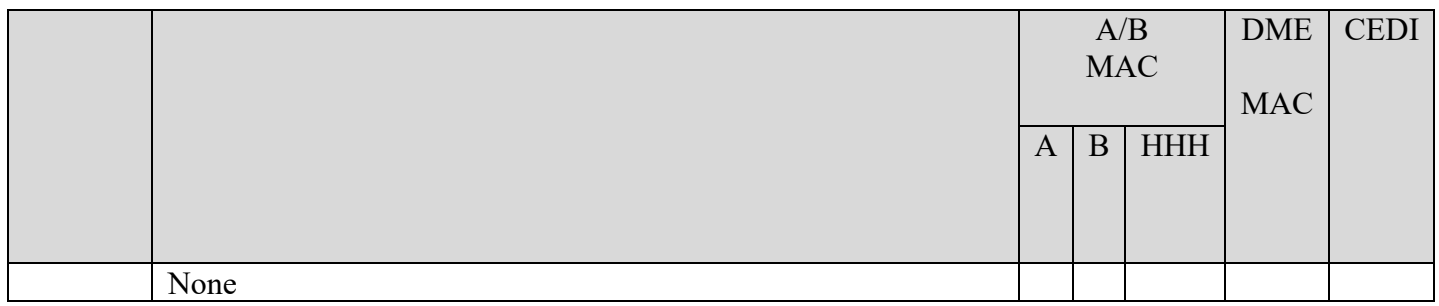

# **IV. SUPPORTING INFORMATION**

# **Section A: Recommendations and supporting information associated with listed requirements:** N/A

*"Should" denotes a recommendation.*

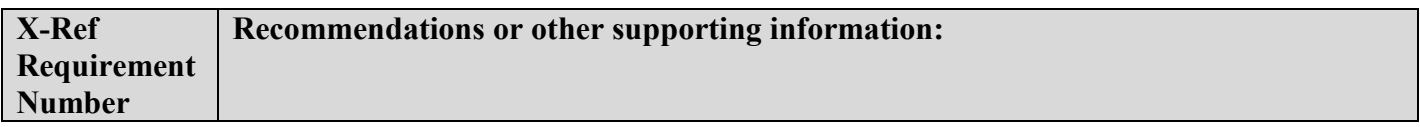

**Section B: All other recommendations and supporting information:** N/A

# **V. CONTACTS**

**Pre-Implementation Contact(s):** Kusum Jha, 2404091434 or kusum.jha2@cms.hhs.gov

Post-Implementation Contact(s): Contact your Contracting Officer's Representative (COR).

# **VI. FUNDING**

# **Section A: For Medicare Administrative Contractors (MACs):**

The Medicare Administrative Contractor is hereby advised that this constitutes technical direction as defined in your contract. CMS does not construe this as a change to the MAC Statement of Work. The contractor is not obligated to incur costs in excess of the amounts allotted in your contract unless and until specifically authorized by the Contracting Officer. If the contractor considers anything provided, as described above, to be outside the current scope of work, the contractor shall withhold performance on the part(s) in question and immediately notify the Contracting Officer, in writing or by e-mail, and request formal directions regarding continued performance requirements.

**ATTACHMENTS: 3** 

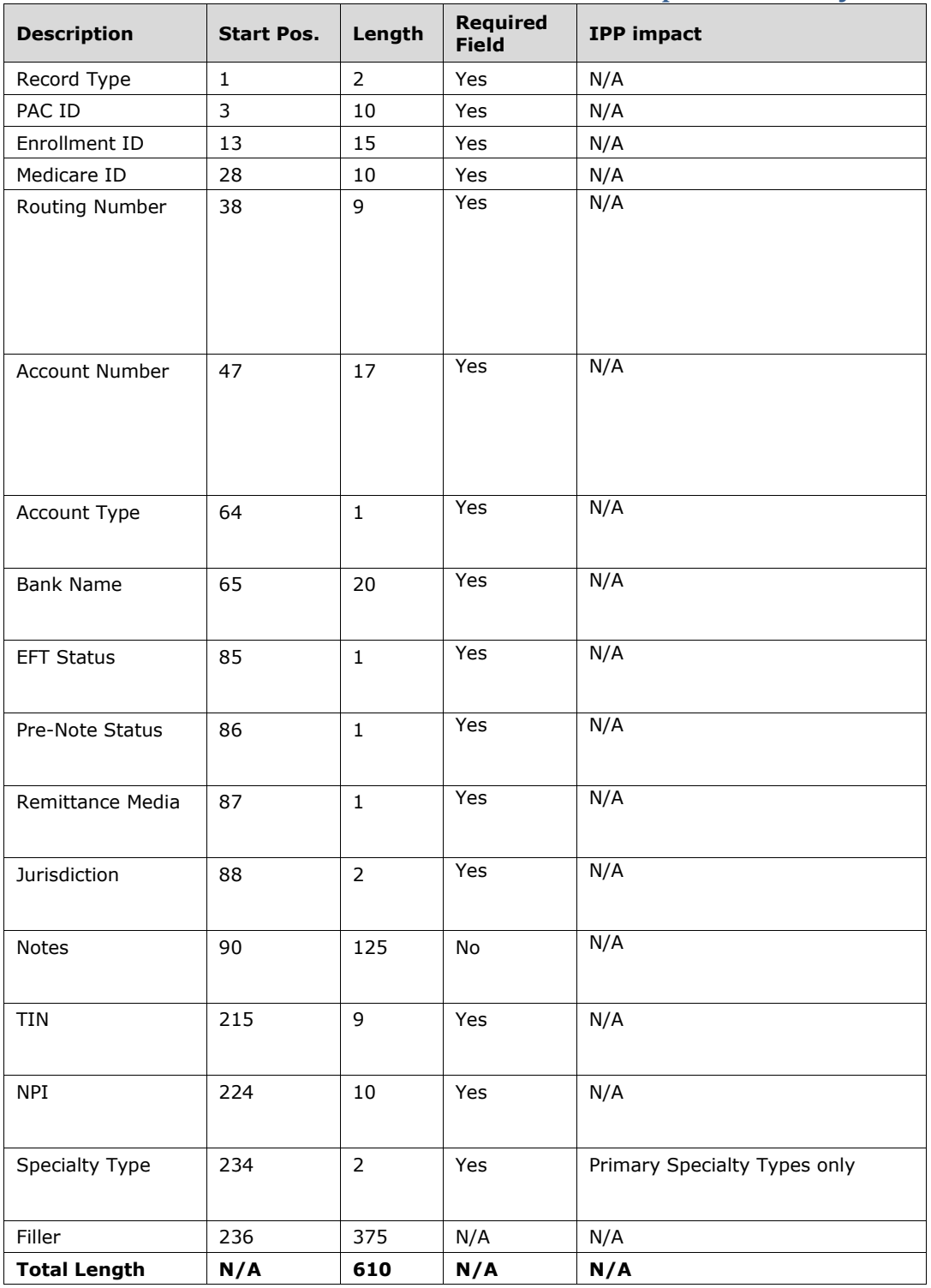

# VMS Electronic Funds Transfer Import File Layout

**The VMS Extract File**– The VMS Extract file contains enrollment information applicable to all the DME MAC regions. PECOS batch process creates and uploads a single copy of the VMS Extract file. The EDC then makes four copies of the VMS Extract file, one for each DME MAC region and the DME MACs accesses the VMS Extract file by using their RACF identification number in order to update each of their VMS Claims System's supplier file. The VMS Extract file consists of the file header record, the file trailer record, the enrollment base record and up to 12 enrollment child records for each enrollment record. PECOS will be including new EFT child Record 13 with the EFT Extract File. The table below illustrates the structure of the VMS Extract file.

#### **VMS File Structure:**

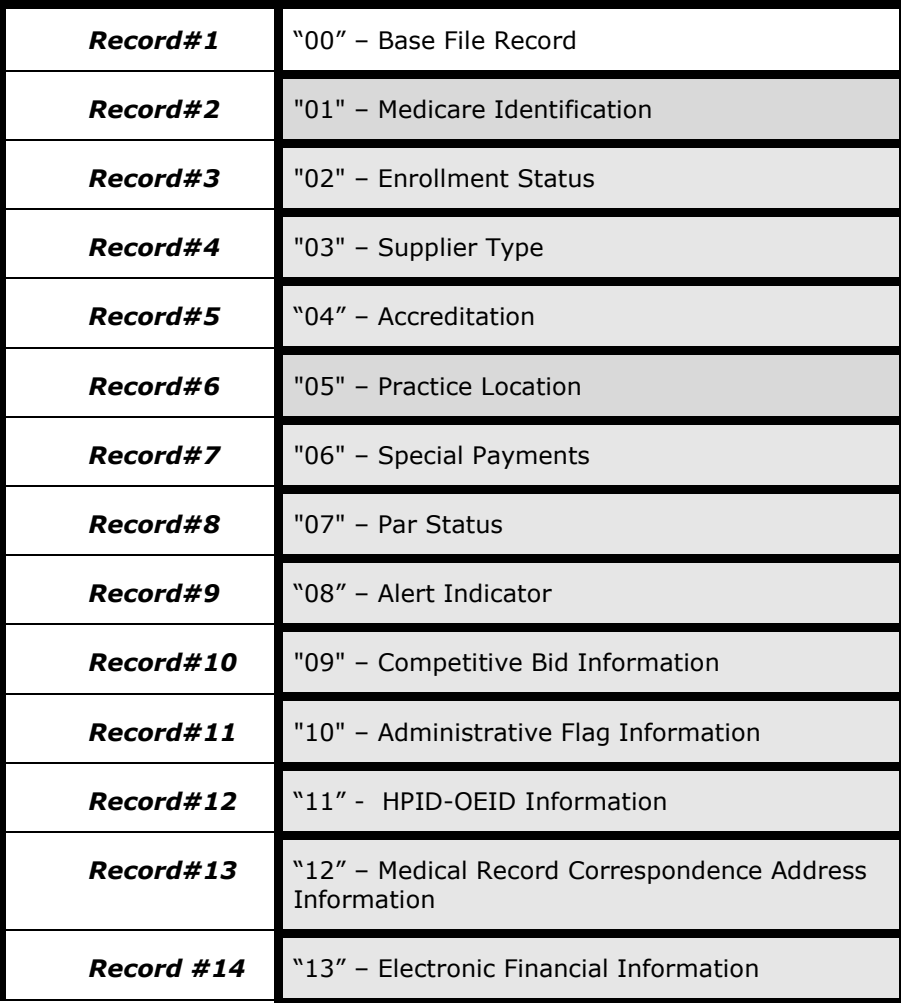

#### **Electronic Funds Transfer Child Record 13: PECOS to VMS File**

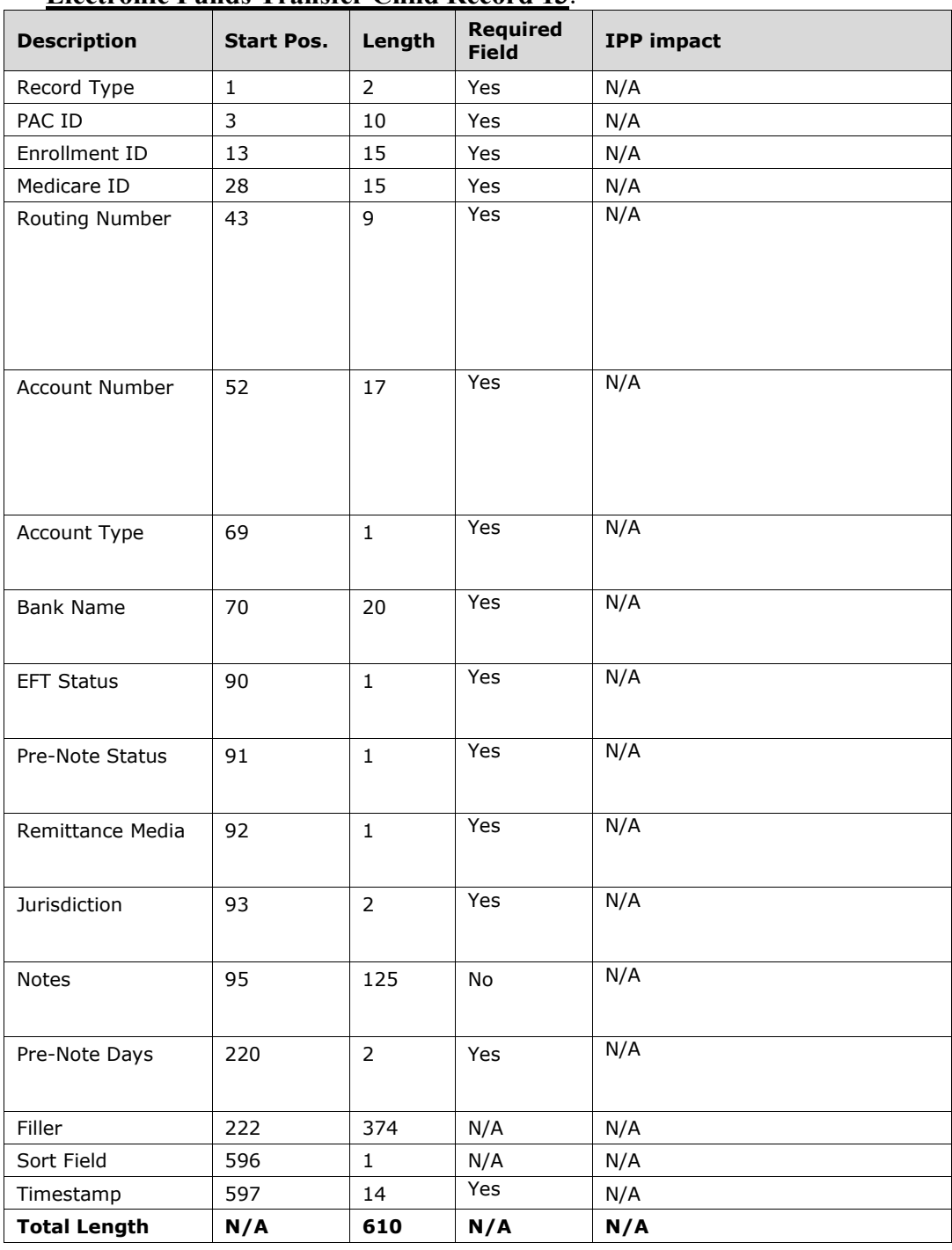

#### **Electronic Funds Transfer Child Record 13**:

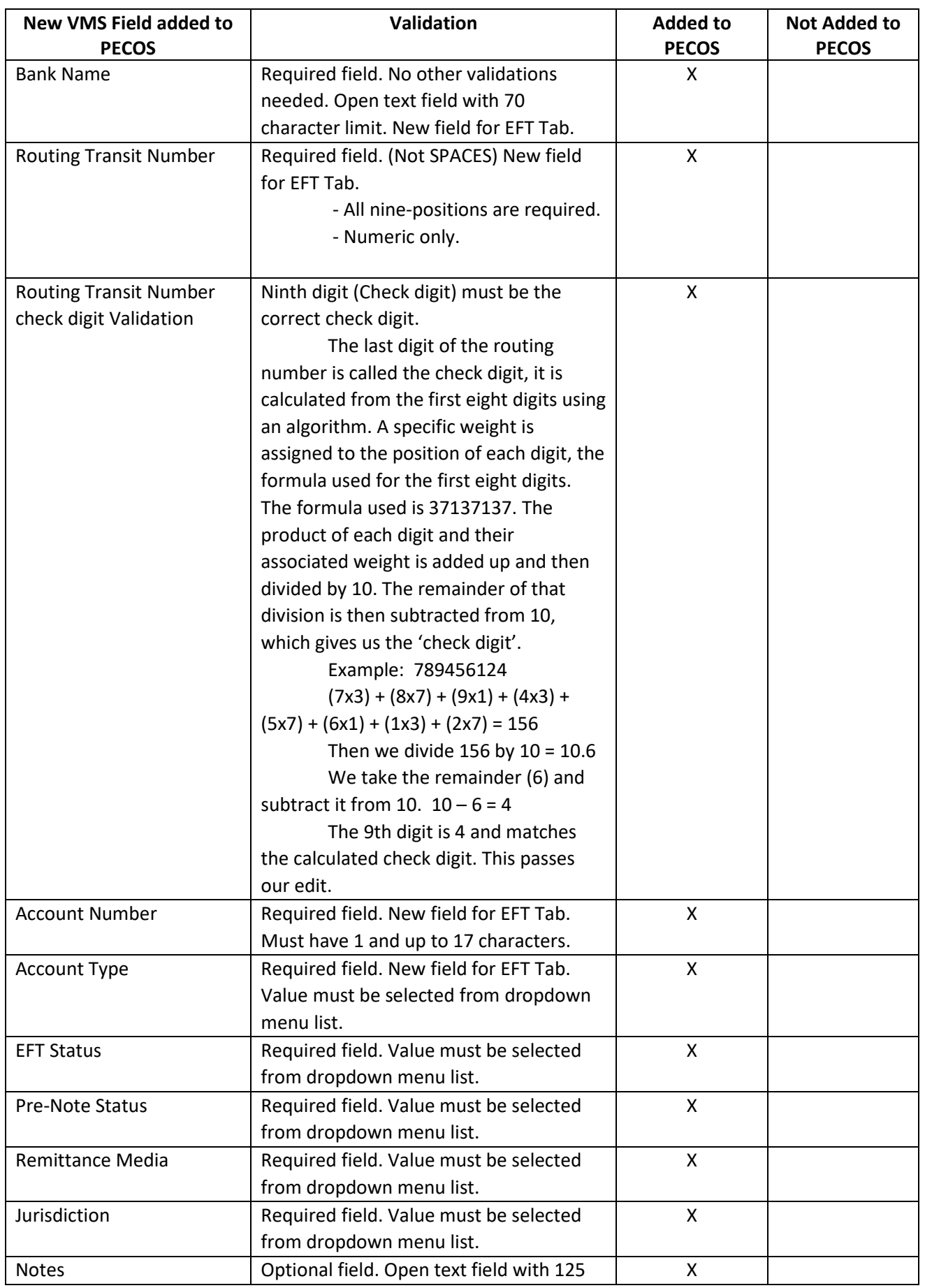

#### **New EFT VMS fields and Error validations Added to PECOS:**

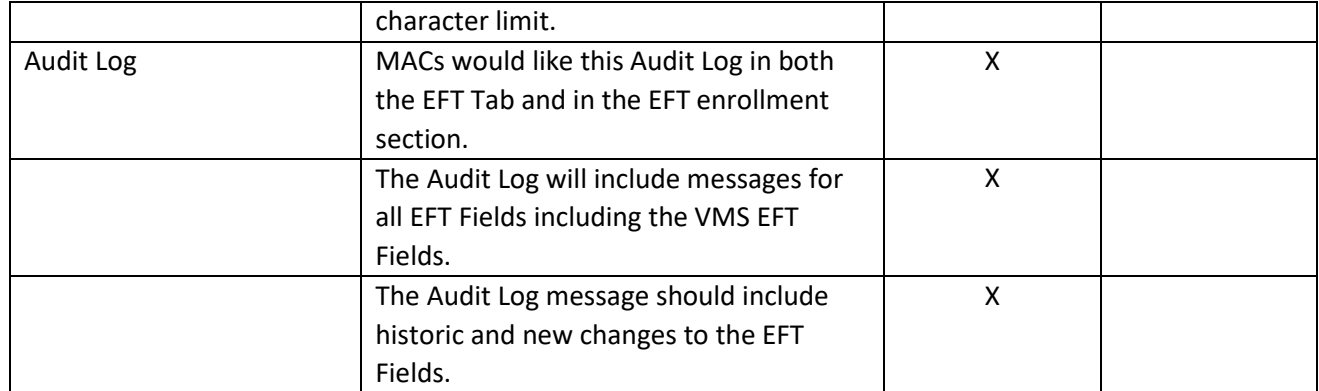